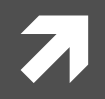

#### **Computer Systems and Networks**

ECPE 170 - Jeff Shafer - University of the Pacific

# Performance Measurement

#### Lab Schedule

#### **Activities**

- ! **Today&**
	- $\lambda$  Background discussion
	- **7** Lab 5 Performance **Measurement&**
- ! **Wednesday&**
	- **7** Lab 5 Performance **Measurement&**
- ! **Friday&**
	- **7** Lab 6 Performance **Optimization**

#### Assignments Due

- ! **Today&**
	- **7** Lab 3 due by 11:59pm
- **7** Monday, Feb 11<sup>th</sup>
	- **7** Lab 4 due by 11:59pm **(programming project, no report)&**
- **7** Monday, Feb 18th
	- **7** Lab 5 due by 11:59pm

#### Person of the Day: Bill Joy

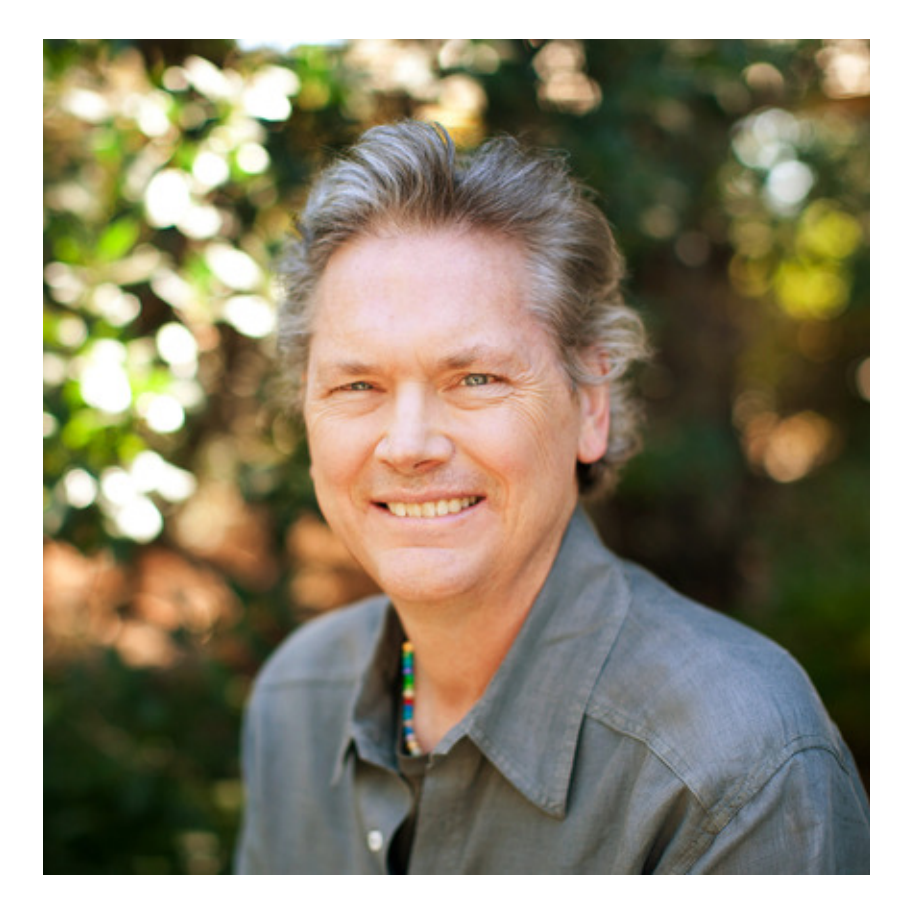

- Co-founder of Sun **Microsystems**
- Author of vi text editor
- Key contributor to original  $\overline{\phantom{a}}$ **BSD Unix while a Berkeley** grad student
	- First open-source OS with 7 TCP/IP

#### Performance Measurement

**Computer Systems and Networks Spring 2013** 

!

**4&**

### Lab 5 Goals

5

- Measure program execution time  $1.$
- Break down program execution time by specific  $2.$ subroutines / lines of code
- 3. Monitor program for memory leaks
	- Not really "performance", but uses same tool  $\boldsymbol{\pi}$

#### Performance Measurement

Why is it important to measure application  $\overline{\boldsymbol{\eta}}$ performance in detail?

## Valgrind

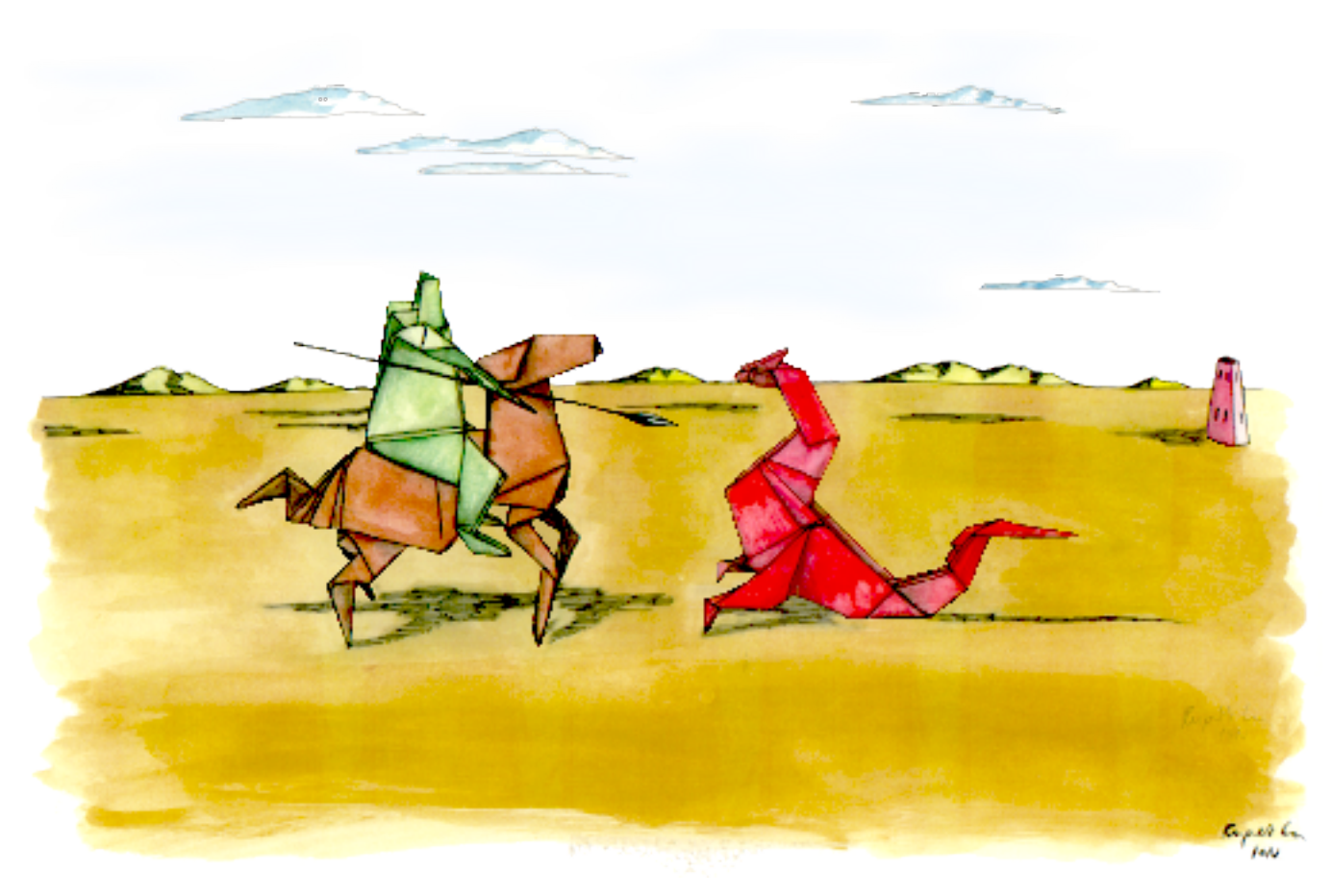

http://valgrind.org/

#### **Valgrind Features**

- **Memcheck** module Memory error detector 7
- Access 1 beyond the beginning / end of your array?  $\overline{\phantom{a}}$
- Access un-initialized memory?
- Reading/writing memory after calling free()? 7
- Memory leak? (Lost pointer to a malloc() block) 7

#### Valgrind produces a report that identifies these  $\overline{\phantom{a}}$ errors

#### Valgrind Features

- **7 Callgrind** module Program profiler
- $\blacktriangleright$  Callgraph shows you what function called what other functions
- $\blacktriangleright$  How much CPU time does each function / code line consume?!
- **7 Valgrind produces a report that summarizes CPU usage of your program**

#### **Valgrind Features**

- **Massif** module  $-$  Heap profiler 7
	- Optimize your program to use less memory 7 (by identifying where memory is being used)
- **Helgrind** module Threading profiler  $\overline{\phantom{a}}$ 
	- Bugs in multi-threaded programs are especially 7 difficult to find!
- **7** ... and more modules ...

### **Valgrind Common Uses**

#### Your program runs and suddenly segfaults  $\overline{\phantom{a}}$

- Segfault means you accessed a memory address Я. that doesn't exist for your program
- How do I find where this error is? 71
	- 7 Valgrind can monitor your program and detect accesses outside of static variables and dynamic memory regions

### Valgrind)Common)Uses)

- **Your program gets slower and slower the longer it runs** 
	- **7** Memory leak? (Slowing running out of heap memory because you malloc() without ever calling  $free()$
- $\pi$  How do I find where this error is?
	- 7 Valgrind can monitor your program. It can't tell you where you *should* free it, but it will tell you where you originally called malloc(), or where the pointer was lost

#### **Valgrind Behind-the-Scenes**

#### Just-in time compiler  $\overline{\phantom{a}}$

- Your program is re-compiled onto a virtual 7 (simulated) processor
- Another example of a virtual machine!  $\overline{\phantom{a}}$
- Benefit Valgrind can observe your program 7 running at the (assembly) instruction level
- Drawback Slow! (5x slower than normal) 7
	- But it's still better than fixing bugs without a tool...  $\overline{\phantom{a}}$

#### Profiling Basics

7

**14&**

### **Profiling Basics**

- **The next labs (5-8) ask you to measure application performance** by conducting experiments
	- $\lambda$  Execution time
	- **7** Processor usage
	- Memory usage
- **7 What system configuration do you think would be best in terms of producing the cleanest, most accurate, most reproducible results?** 
	- $\blacktriangleright$  Three choices to choose from...

**15&**

匣

223

 $\vert$  >\_

목

 $\mathbb{X}$ 

# Program to **Benchmark**

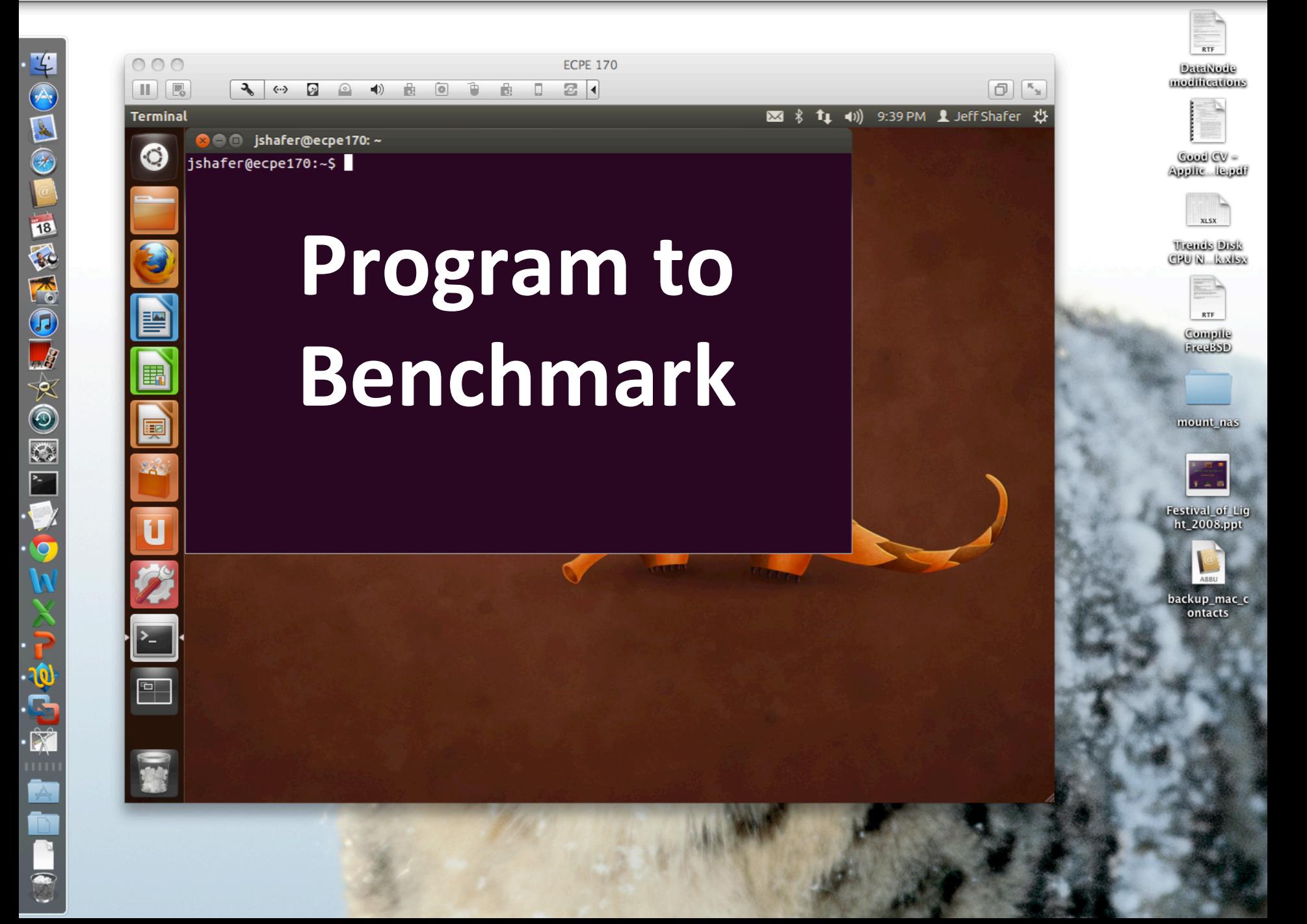

中心国のこ

NOVACIÓN

家内さ

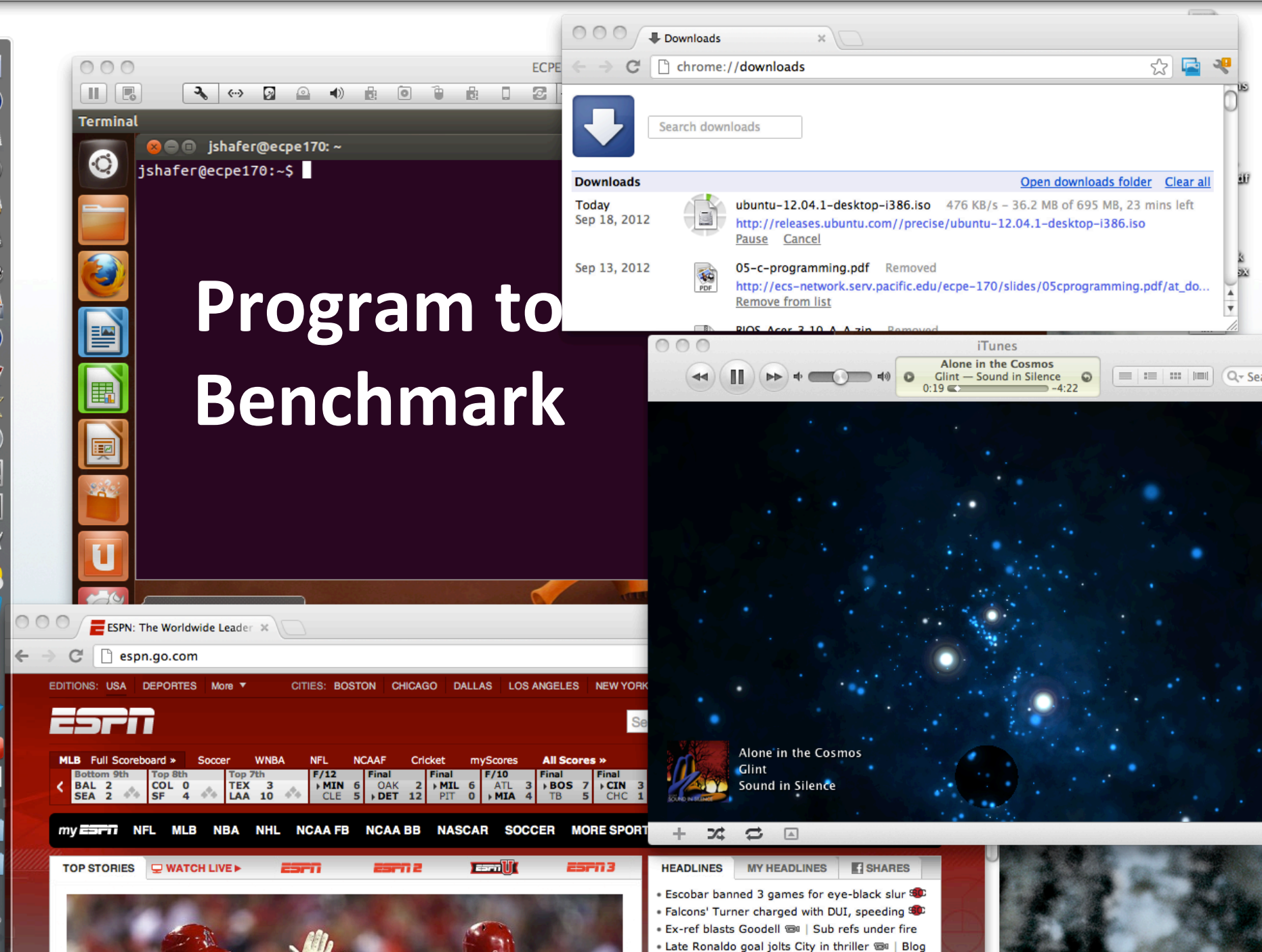

### **Profiling Basics**

- **7 The best approach (directly booting Linux) may** not be convenient to achieve for this class
- But you can \*definitely\* avoid the worst 7 configuration!
	- Keep your system simple when benchmarking 7

19